## "Bpm'online customization and administration" training program

**Target audience:** The training program is intended for users familiar with the bpm'online products, CRM coordinators and system administrators, who need in-depth theoretical and practical skills in the configuration and administration of the system and business processes.

**Training summary:** Participants will learn how to prepare the system for the commercial operation: enter lookups, import data from other systems and databases, set up new fields, details and sections. Participants will also learn how to license users, work with administrative tools, configure access rights, create workplaces, configure new printables and create new business processes.

The program also includes an introduction to the bpm'online architecture. The training takes place over 3 days with a total of 3-4 hours per session.

## Training program

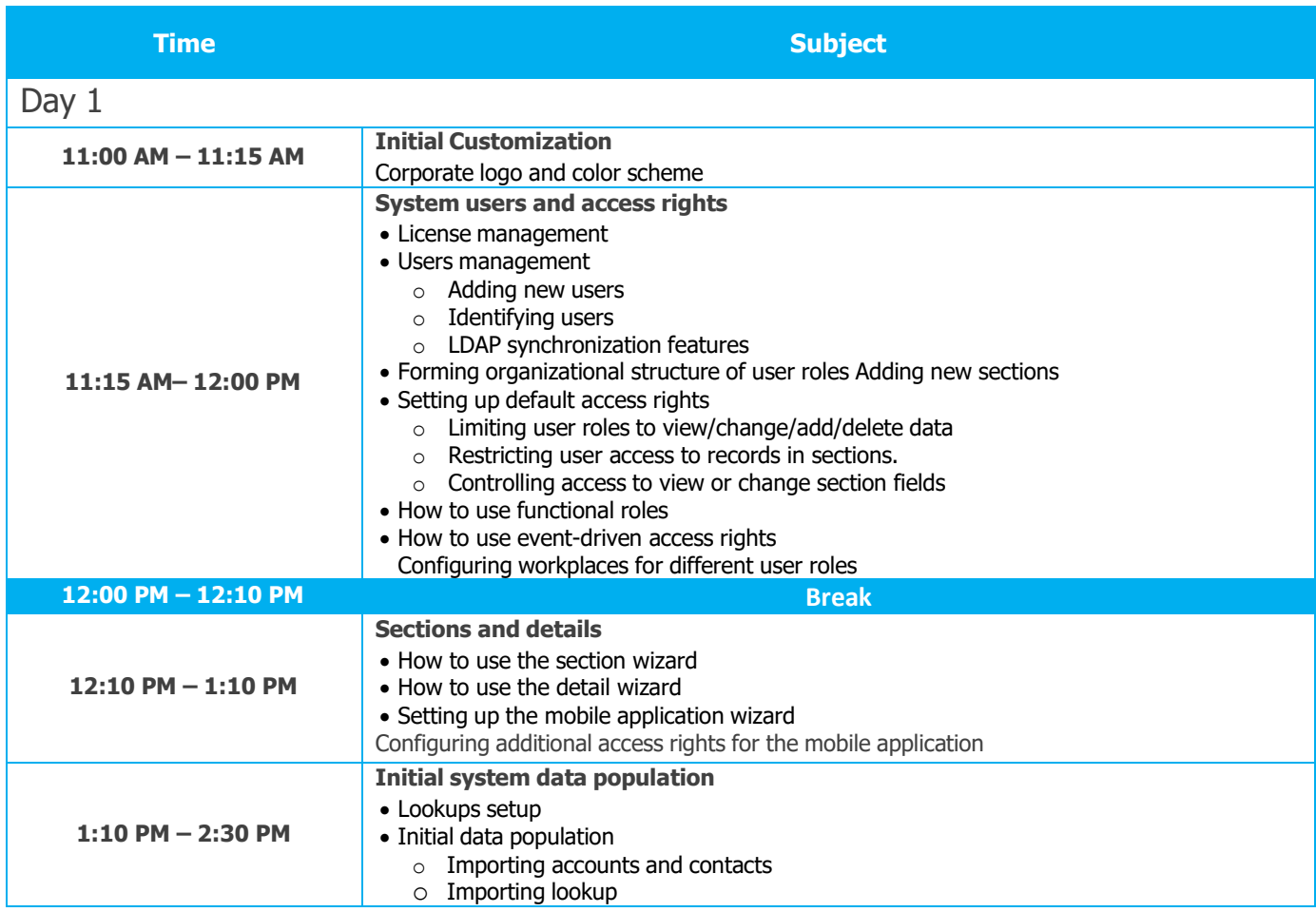

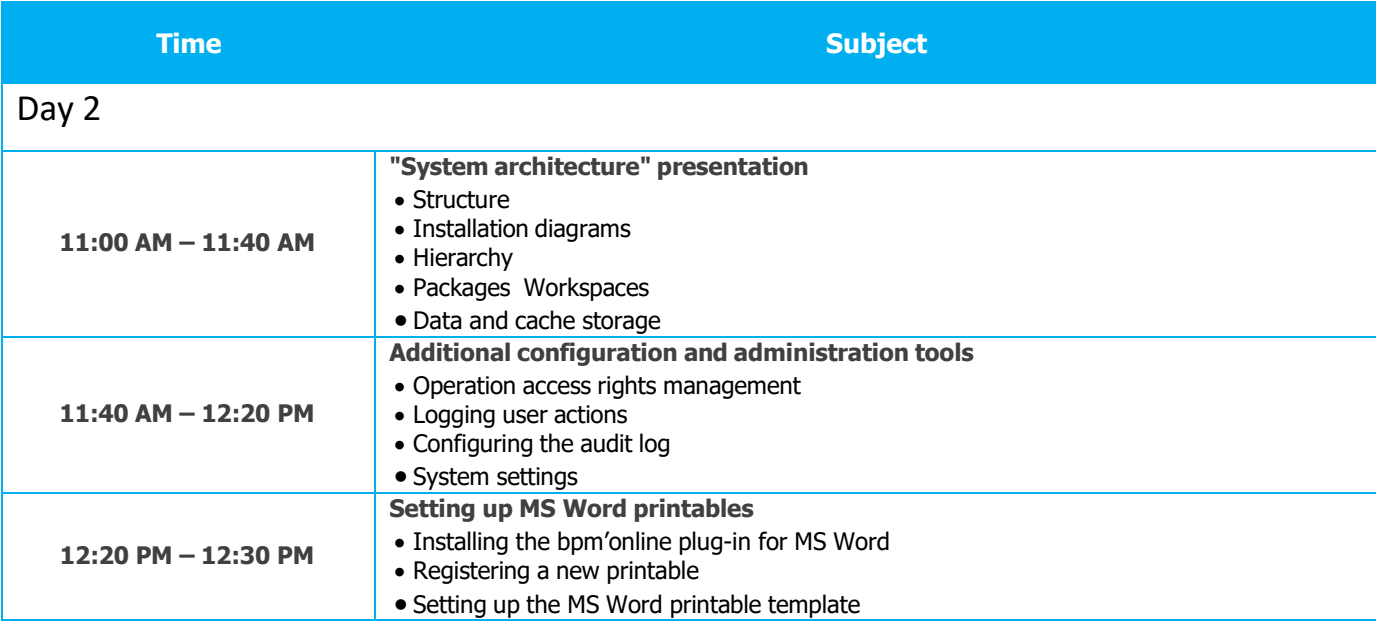

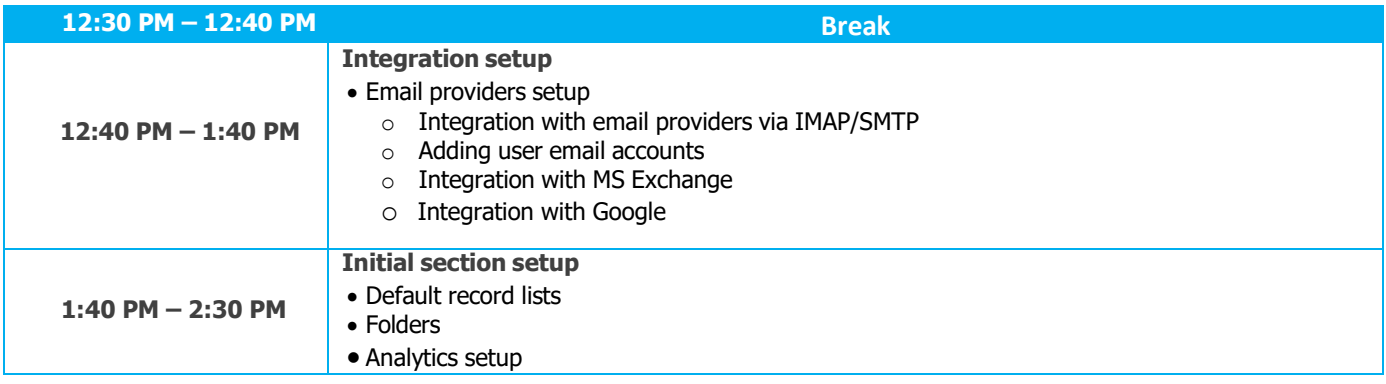

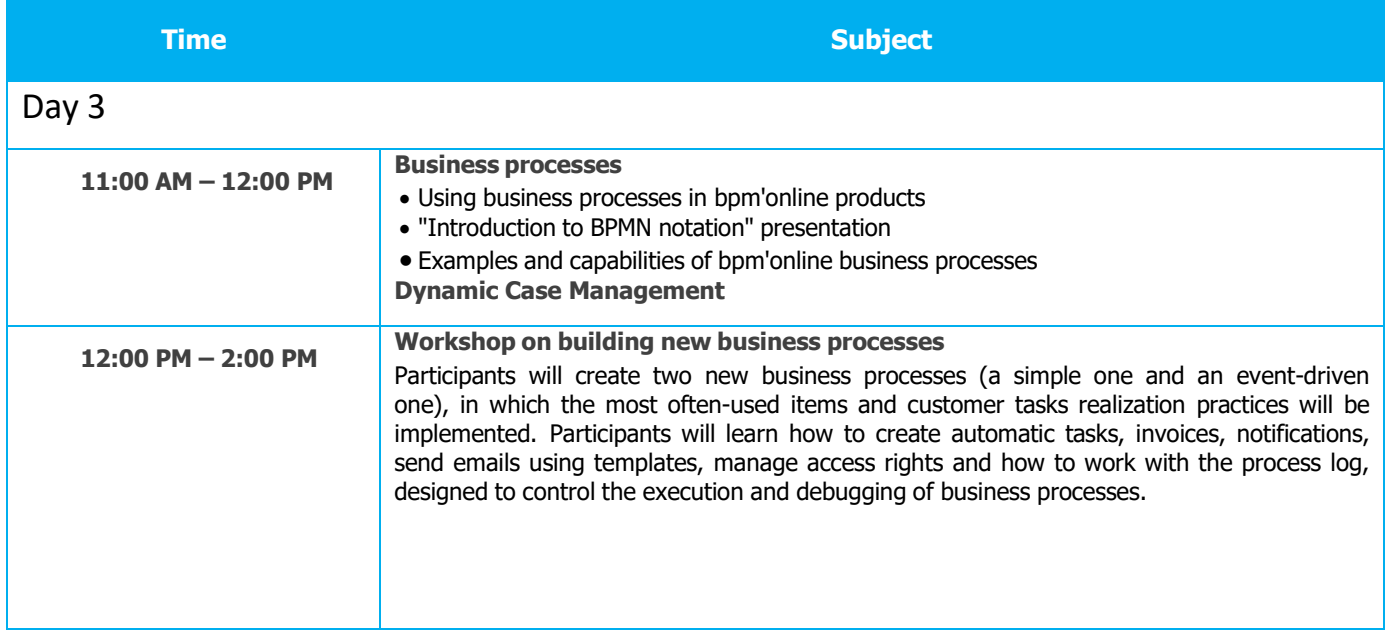